# cobas<sup>®</sup> Liat<sup>®</sup> system

*Host Interface Manual HL7 Version 8.2 Software version 3.3* 

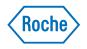

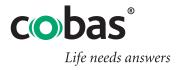

COBAS, LIAT and LIFE NEEDS ANSWERS are trademarks of Roche.

©2015-2021 Roche

Roche Diagnostics Corporation 9115 Hague Rd Indianapolis, IN 46256 USA www.roche.com dialog.roche.com

### **US Publication information**

| Edition notice | This publication is intended for operators of the <b>cobas® Liat®</b> System.                                                                                                    |  |  |
|----------------|----------------------------------------------------------------------------------------------------|--|--|
|                | The contents of this document, including all graphics and photographs, are<br>the property of Roche. No part of this document may be reproduced or<br>transmitted in any form or by any means, electronic or mechanical, for any<br>purpose, without the express written permission of Roche.                                                                                         |  |  |
|                | Every effort has been made to ensure that the information is correct at the time of publishing. Not all functionality described in this manual may be available to all users. Roche Diagnostics reserves the right to change this publication as necessary and without notice as part of ongoing product development. Such changes may not immediately be reflected in this document. |  |  |
| Screenshots    | Any screenshots in this publication are added exclusively for the purpose<br>of illustration. Configurable and variable data such as parameters, results,<br>path names etc. visible therein must not be used for laboratory purposes.                                                                                                    |  |  |
| Intended use   | This document is intended for the US market only.                                                                                                    |  |  |
|                | <i>Caution: Federal law restricts this device to sale by or on the order of a physician.</i>                                                                                                    |  |  |
| Copyright      | ©2015-2021, Roche Diagnostics. All right reserved.                                                                                                    |  |  |
| Trademarks     | The following trademarks are acknowledged.                                                                                                    |  |  |
|                | COBAS, LIAT and LIFE NEEDS ANSWERS are trademarks of Roche.                                                                                                    |  |  |
|                | All other product names and trademarks are the property of their respective owners.                                                                                                    |  |  |
| Distribution   | Roche Diagnostics, Indianapolis, IN USA 46250-0457                                                                                                    |  |  |
| Feedback       | This document was created by Roche Molecular Systems, Inc. and the<br>Roche Diagnostics Engineering Operations department. Direct questions<br>or concerns regarding the contents of this document:                                                                                                    |  |  |
|                | Roche Diagnostics Corporation<br>Engineering Operations Department<br>9115 Hague Road                                                                                                    |  |  |
|                | Indianapolis, IN 46256<br>USA                                                                                                    |  |  |

Due to the increasing complexity of laboratories and the increase in types of tests being run, it is critical to use unique host download codes for each test when mapping codes on your Laboratory Information System (LIS). It is also strongly recommended to use alpha or alphanumeric codes on your LIS. If unique LIS test codes are not used when mapping on the LIS, this could cause a test result from one test to be reported for a different test.

Required actions when using this host interface manual:

- Ensure that the LIS test codes mapped to your LIS are unique for each test.
- Always identify the instrument source of the results on your LIS.
- Please disregard any application code numbers in this host interface manual. Refer to the appropriate method sheet, package insert or application code numbers document for the most current application code number information.

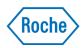

# cobas<sup>®</sup> Liat<sup>®</sup> System

Host Interface Manual HL7 Version 8.2 Software version 3.3

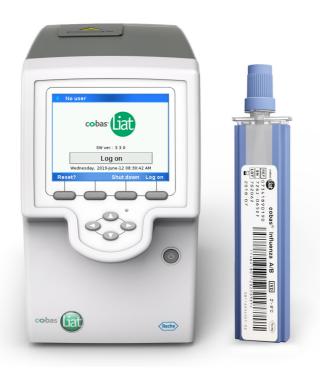

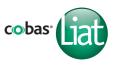

# **Publication information**

| Publication version | Software version | Revision date  | Change description                                                                                                    |  |
|---------------------|------------------|----------------|----------------------------------------------------------------------------------------------------|--|
| 3.0                 | 2.0              | December 2014  | Software version                                                                                                    |  |
| 4.0                 | 2.1              | December 2015  | First publication in Roche user documentation format.                                                                                                    |  |
| 5.0                 | 2.1.1            | February 2016  | Software update.<br>Branding, address, and intended use updates.                                                                                                    |  |
| 6.0                 | 3.0              | June 2016      | Software update.<br>Edition notice updated.<br>Approvals section updated.                                                                                                    |  |
| 6.1                 | 3.1              | May 2017       | Software update.<br>Secure communications<br>Observation (test) names updated so as to include the script<br>used to process them, e.g.: Influenza A (FABA)                                                                                                    |  |
| 7.0                 | 3.2              | February 2018  | <ul> <li>Minor corrections.</li> <li>NB: In field NTE-3, Tube ID, Tube=<tube_id>, contains only the tube ID, without the serial number.</tube_id></li> <li>Minor terminology corrections</li> <li>Correction to supported workflows.</li> </ul>                                                                                                    |  |
| 7.1                 | 3.2              | April 2020     | <ul><li>New functionality:</li><li>Assay SARS-CoV-2 (SCFA) added</li><li>Removal of MRSA assay-related information</li></ul>                                                                                                    |  |
| 8.0                 | 3.3              | Feb 2020       | <ul> <li>Corrections:</li> <li>Terminology of communication protocols corrected (HL7 and POCT1-A)</li> <li>Connectivity item Server: fully qualified names are supported.</li> <li>Removal of MRSA assay-related information</li> <li>Support of patient verification workflow</li> </ul>                                                                                                    |  |
| 8.1                 | 3.3              | July 2020      | New functionality:<br>• Assay SARS-CoV-2(SCFA) added<br>• Example for SARS-CoV-2 (SCFA) added                                                                                                    |  |
| 8.2                 | 3.3              | February 2021  | <ul> <li>Added information about Ethernet configuration and speed<br/>Corrections:</li> <li>Description of un-acknowledged messages in 'Sending<br/>results to the LIS'</li> <li>MSH field numbering in HL7 Result message details</li> <li>MSH field numbering in HL7 Acknowledgment message<br/>details</li> <li>A second example for NTE.3 added in HL7 Result message<br/>details</li> </ul> |  |
| Revision hist       | -                |                |                                                                                                    |  |
|                     |                  | Edition notice | This publication is intended for operators of the <b>cobas<sup>®</sup></b> Liat <sup>®</sup> Analyzer.                                                                                                    |  |
|                     |                  |                | Every effort has been made to ensure that all the information contained in this publication is correct at the time of publishing. However, the manufacturer of this product may need to update the publication information                                                                                                    |  |

### Where to find information

The **cobas**<sup>®</sup> Liat<sup>®</sup> System **User Guide** contains all information about the product, including the following:

- Safety
- Installation
- Routine operation
- Maintenance and calibration
- Troubleshooting information
- Configuration information
- Background information
- Approvals
- Contact addresses

The **cobas**<sup>®</sup> Liat<sup>®</sup> **Quick Start Guide** is intended as a reference during the **cobas**<sup>®</sup> Liat<sup>®</sup> Analyzer setup.

The **cobas**<sup>®</sup> Liat<sup>®</sup> **Cleaning Tool Guide** is intended as an instruction for using the **cobas**<sup>®</sup> Liat<sup>®</sup> Cleaning Tool with the **cobas**<sup>®</sup> Liat<sup>®</sup> Analyzer.

The **cobas**<sup>®</sup> Liat<sup>®</sup> **Advanced Tools Guide** is intended as reference for performing various functions, including archiving data and syncing assay tube lots between **cobas**<sup>®</sup> Liat<sup>®</sup> Analyzers.

The **cobas**<sup>®</sup> Liat<sup>®</sup> System **Host Interface Manual HL7** contains all necessary information about the HL7 interface.

The **cobas**<sup>®</sup> Liat<sup>®</sup> System **Host Interface Manual POCT1-A (DML)** contains all necessary information about the DML interface.

The **cobas**<sup>®</sup> Liat<sup>®</sup> System **User Assistance** is the online help version of the **cobas**<sup>®</sup> Liat<sup>®</sup> System **User Guide**.

### **Privacy notice**

When you use User Assistance online, viewing events (topics viewed and searches performed) and IP addresses are logged.

The data collected is for Roche internal use only and is never forwarded to third parties. It is anonymized, and after one year it is automatically deleted.

Viewing events are analyzed to improve User Assistance content and search functionality. IP addresses are used to classify regional behavior.

### General attention

To avoid incorrect results, ensure that you are familiar with the instructions and safety information.

- Pay particular attention to all safety notices.
- Always follow the instructions in this publication.
- Do not use the software in a way that is not described in this publication.
- Store all publications in a safe and easily retrievable place.

### **Incident reporting**

 Inform your Roche representative and your local competent authority about any serious incidents which may occur when using this product.

ImagesThe screenshots and hardware images in this publication<br/>have been added exclusively for illustration purposes.<br/>Configurable and variable data in screenshots, such as<br/>tests, results, or path names visible therein must not be<br/>used for laboratory purposes.

**Example communication messages** Any software version, build number and variable data included in the example communication messages is for illustration purposes only. It might not match what is actually transmitted by the analyzer or DMS.

Any customer modification to the analyzer and the use of unauthorized assay tubes or accessories renders the warranty null and void.

Do not open the **cobas**<sup>®</sup> Liat<sup>®</sup> Analyzer, change a component or install unauthorized software.

License information cobas<sup>®</sup> Liat<sup>®</sup> software is protected by contract law, copyright law, and international treaties. cobas<sup>®</sup> Liat<sup>®</sup> System contains a user license between F. Hoffmann-La Roche Ltd. and a license holder, and only authorized users may access the software and use it. Unauthorized use and distribution may result in civil and criminal penalties.

Warranty

| Open-source and commercial software | <b>cobas</b> <sup>®</sup> Liat <sup>®</sup> System may include components or<br>modules of commercial or open-source software. For<br>further information on the intellectual property and other<br>warnings, as well as licenses pertaining to the software<br>programs included in <b>cobas</b> <sup>®</sup> Liat <sup>®</sup> System, refer to the<br>electronic distribution included with this product. |
|-------------------------------------|----------------------------------------------------------------------------------------------------|
|                                     | This open-source and commercial software and <b>cobas</b> <sup>®</sup> Liat <sup>®</sup> System as a whole can constitute a device regulated in accordance with applicable law. For more detailed information, refer to the corresponding user documentation and labeling.                                                                                                    |
|                                     | Note that the respective authorization is no longer valid according to the corresponding legislation should any unauthorized changes be made to <b>cobas</b> <sup>®</sup> Liat <sup>®</sup> System.                                                                                                    |
| Copyright                           | © 2014-2021, Roche Molecular Systems, Inc.                                                                                                    |
| Trademarks                          | The following trademarks are acknowledged:                                                                                                    |
|                                     | COBAS and LIAT are trademarks of Roche.                                                                                                    |
|                                     | All other product names and trademarks are the property of their respective owners.                                                                                                    |
| Patents                             | See http://www.roche-diagnostics.us/patents.                                                                                                    |
| Support                             | If you have any further questions, please contact your<br>Roche Support representative with the system<br>information collected as described in the Troubleshooting<br>chapter in the <b>cobas</b> <sup>®</sup> Liat <sup>®</sup> System <b>User Guide</b> .                                                                                                    |
| Feedback                            | Every effort has been made to ensure that this publication<br>fulfills the intended use. All feedback on any aspect of<br>this publication is welcome and is considered during<br>updates. Contact your local Roche Service representative,<br>should you have any such feedback.                                                                                                    |
|                                     | In the U.S., call the following number: 1-800-800-5973.                                                                                                    |

### **Table of contents**

| Preface                                  | 7  |
|------------------------------------------|----|
| Intended use                             | 7  |
| Symbols and abbreviations                | 7  |
| Supporting documents                     | 8  |
| About the analyzer functions             | 10 |
| About the POCT1-A communication standard | 11 |
| About connectivity                       | 13 |
| Workflows                                | 14 |
| About workflows                          | 14 |
| Communication scenarios                  | 14 |
| Sending results to the LIS               | 15 |
| Sending results manually                 | 15 |
| Sending results automatically            | 16 |
| HL7 Protocol                             | 17 |
| Message types                            | 17 |
| Test result report.                      | 17 |
| Acknowledgment                           | 18 |
| Observations                             | 18 |
| Universal service identifier             | 19 |
| Minimal layer protocol                   | 20 |
| HL7 result report message                | 21 |
| HL7 Result message details               | 21 |
| Example HL7 result messages              | 23 |
| HL7 acknowledgment message               | 24 |
| HL7 Acknowledgment message details       | 25 |
| Example HL7 acknowledgment messages      | 26 |

# **Preface**

## Intended use

Refer to the **cobas**<sup>®</sup> Liat<sup>®</sup> System User Guide.

# Symbols and abbreviations

Symbols used in the publication

**Product names** 

Except where the context clearly indicated otherwise, the following product names and descriptors are used.

| Descriptor |
|------------|
| analyzer   |
| assay tube |
|            |

Product names

| List item                                                          |
|--------------------------------------------------------------------|
| Cross-refrence to related topics containing further information.   |
| Tip. Extra information on correct use or useful hints.             |
| Start of a task or cross-reference to a task.                      |
| Extra information within a task                                    |
| Figure. Used in figure titles and cross-<br>references to figures. |
| Table. Used in table titles and cross-references to tables.        |
|                                                                    |

Symbols used in the publication

### Abbreviations

The following abbreviations are used.

| Abbreviation | Definition                                                                                                    |
|--------------|----------------------------------------------------------------------------------------------------|
| CLSI         | Clinical and Laboratory Standards<br>Institute                                                                                |
| DML          | Device Messaging Layer                                                                                                    |
| EC           | European Community                                                                                                    |
| EDI          | Electronic Data Interface                                                                                                    |
| HIS          | Hospital information system                                                                                                   |
| HL7          | Health Level 7 An organization<br>that provides connectivity<br>standards for the healthcare<br>industry. http://www.hl7.org/ |

Abbreviations used in this publication

| Abbreviation | Definition                                                                                                    |
|--------------|----------------------------------------------------------------------------------------------------|
| IHE          | Integrating Healthcare Enterprises<br>An organization that provides<br>implementation guidelines for<br>connectivity standards in the<br>healthcare environment.                                 |
| IVD          | In vitro diagnostic                                                                                                    |
| LIS          | Laboratory information system                                                                                                    |
| LPOCT        | Laboratory Point Of Care Testing<br>IHE profile covering diagnostic<br>tests performed at the point of<br>care in a healthcare institution                                                       |
| MAC          | Media Access Control. Typically<br>referred to as MAC Address, a<br>unique identifier assigned to a<br>wired or wireless network<br>interface controller used to identify<br>a connected device. |
| NCCLS        | National Committee for Clinical Laboratory Standards                                                                                                    |
| ORI          | Observation Reporting Interface                                                                                                    |
| POCT         | Point of Care Testing. Diagnostic testing performed near or at the patient care facility or bedside.                                                                                             |
| UL           | Underwriters Laboratories Inc.                                                                                                    |
| UTC/GMT      | Universal Time Coordinated /<br>Greenwich Mean Time                                                                                                    |
| UTF-8        | Unicode (or Universal Coded<br>Character Set) Transformation<br>Format – 8-bit. A character<br>encoding capable of encoding all<br>possible characters.                                          |
| UUID         | Universally unique identifier. A<br>128-bit number used to identify<br>information in computer systems.                                                                                          |
| XML          | Extensible Markup Language                                                                                                    |
|              |                                                                                                    |

 $\ensuremath{\blacksquare}$  Abbreviations used in this publication

# **Supporting documents**

This document makes references to or assumes familiarity with the information contained in the following documents.

| Name                                                         | Туре     | Description                                                                                                    |
|--------------------------------------------------------------|----------|----------------------------------------------------------------------------------------------------|
| [1] HL7 implementation guide                                 | External | HL7 Version 2.5.1 Implementation Guide: Electronic Laboratory Reporting to Public Health, Release 1. http://www.hl7.org/                                                                          |
| [2] User Guide                                               | Internal | <b>cobas</b> <sup>®</sup> Liat <sup>®</sup> System User Guide                                                                                                    |
| [3] IHE Laboratory<br>(LAB)Technical Framework,<br>Volume 2b | External | IHE Laboratory (LAB) Technical Framework, Volume 2b, IHE International, Inc.<br>Accessed:<br>https://www.ihe.net/uploadedFiles/Documents/Laboratory/IHE_LAB_TF_Rev6.<br>0_Vol2b_FT_2015-07-14.pdf |

Supporting documents and citations

# About the analyzer functions

The analyzer and the associated disposable assay tubes are for in vitro diagnostic use. The analyzer identifies and/or measures the presence of genetic material in a biological sample. The analyzer automates all nucleic acid test (NAT) processes, including reagent preparation, target enrichment, inhibitor removal, nucleic acid extraction, amplification, real-time detection, and result interpretation in a rapid manner.

**Overview** The assay tube uses a flexible tube as a sample processing vessel. It contains all assay reagents pre-packed in tube segments separated by seals. Multiple sample processing actuators in the analyzer compress the assay tube to selectively release reagents, move the sample from one segment to another, and control reaction conditions. A detection module monitors the reaction in real time, while an on-board computer analyzes the collected data and outputs an interpreted result.

In a typical assay, a sample is first mixed with an internal control and then with lysis reagents. Magnetic glass particles are incubated with the lysed sample for nucleic acid enrichment, and are then captured and washed to remove possible inhibitors. Subsequently, nucleic acid is eluted from the magnetic glass particles and transferred alternately between tube segments at different temperatures for rapid PCR amplification and real-time detection.

For more detailed information about the analyzer, refer to the cobas<sup>®</sup> Liat<sup>®</sup> System User Guide, chapter About the analyzer.

# About the POCT1-A communication standard

The analyzer provides connectivity for transferring patient results to a customer's laboratory information system (LIS), a hospital information system (HIS) or Point-Of-Care (POC) Management System.

The analyzer is a POCT device for Molecular Diagnostics and it implements a widely used communication standard for POCT called POCT1-A standard, which was published by the CLSI (formerly NCCLS).

The POCT1-A standard describes 2 types of communication interfaces for the data exchange:

- Device Interface: controls the flow of information between POC devices and Observation Reviewers.
- Observation Reporting Interface: describes messaging between Observation Reviewers and Observation Recipients (Hospital or Laboratory Information System) based on HL7 version 2.5.1. messages. This interface is used to send test and QC results from the analyzer to the HIS or LIS.

-Ŷ<sup>-</sup> This publication only describes the HL7 protocol. For information about the device interface, refer to the cobas<sup>®</sup> Liat<sup>®</sup> System Host Interface Manual POCT1-A (DML).

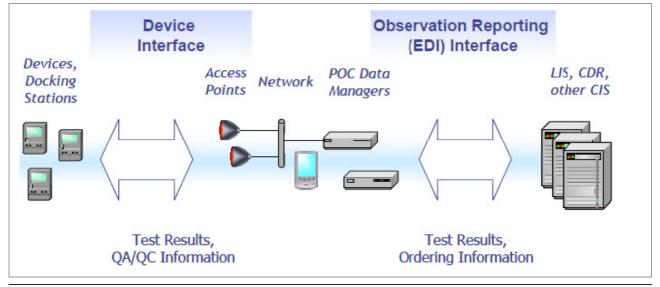

Overview of POCT1-A interfaces

 $\dot{\nabla}$  As the analyzer supports both communication interfaces, it can optionally connect directly to a host without a data manager in between.

# **About connectivity**

For connectivity related information, refer to the **cobas**<sup>®</sup> Liat<sup>®</sup> System **User Guide**, chapter **Connectivity**, which covers the following topics:

- How to connect the analyzer manually to the network
- How to connect the analyzer to the Roche remote service
- How to connect the analyzer to a host system
- Conceptual information about security, monitoring host connectivity, and data exchange with a LIS.
- How to define and configure network resources
- How to back up result
- How to use the share lot folder
- How to configure the share lot function

The analyzer uses TCP/IP based communication with the LIS through a wired LAN connection. The TCP/IP stack handles most of the lower-level communication protocol.

The analyzer can establish a secure connection with LIS hosts that support the Transport Layer Security (TLS) protocol version 1.2. TLS is enabled by default.

Ý- TLS is enabled by default.

The secure communications server's certificate needed for establishing the secure TLS v1.2 connection shall be manually acknowledged on the analyzer by the Administrator. This acknowledgment just needs to be done once, prior to the first secure connection to the LIS. All upcoming secure connections will "remember" this first manual Acknowledgment, and will use the stored value to verify the identity of the LIS host.

 $\dot{V}$  If the certificate or the LIS host itself changes (i.e. a different server), all the analyzers within the customer premises shall re-validate the new host certificate.

Ethernet connectionThe Ethernet connection does not need to be configured.The cobas<sup>®</sup> Liat<sup>®</sup> System is capable of communicating<br/>at 10/100 Mbps, at full or half duplex. The highest<br/>common speed between the connected devices is used.

Secure certification validation

# Workflows

#### In this section

About workflows (14) Communication scenarios (14) Sending results to the LIS (15)

## About workflows

The analyzer can send HL7 messages directly to a remote host. Unlike the POCT1-A protocol, which requires a "Hello" and "End" protocol, HL7 message just need to have the correct structure.

For more information regarding HL7 messages refer to the [1] HL7 implementation guide. (*HL7 Version 2.5.1 Implementation Guide: Electronic Laboratory Reporting to Public Health*, Release 1. http://www.hl7.org/)

The Analyzer is able to send patient test results.

The Analyzer also sends an Acknowledgment message.

Note that the **cobas**<sup>®</sup> Liat<sup>®</sup> Analyzer is a client, the host is the server. The analyzer establishes a connection before sending result messages. When the host has acknowledged the message, the analyzer closes the network connection. The host has to return to the listening state.

### **Communication scenarios**

Results can be sent automatically or manually.

The following table shows the communication scenarios as they are currently supported by the analyzer.

| Name                  | Description                                                                                                    |
|-----------------------|----------------------------------------------------------------------------------------------------|
| Auto send results     | The analyzer sends patient<br>results to the host<br>automatically after<br>measurement.                             |
| Send results manually | The user selects patient<br>results that are stored on the<br>analyzer and triggers the<br>transmission to the host. |

Supported communication scenarios

### Sending results to the LIS

### Sending results manually

How the operator sends manual results

| 👖 Resul    | ts - ADMIN |       | <b>œD</b> - |
|------------|------------|-------|-------------|
| Date       | Sample ID  | Assay | Result      |
| 2015-07-22 | POS        | SASA  | + 🛃 🖂       |
| 2015-07-22 | POS        | FABA  | + 🛃 🖂       |
| 2015-07-22 | NEG        | SASA  | - 0         |
| 2015-07-22 | NEG        | FABA  | - 🖂         |
| 2015-09-02 | CAL012     | FABA  | ! 🕱         |
| 2015-09-02 | CAL011     | FABA  | ! 🛃         |
| 2015-09-02 | CAL009     | FABA  | !           |
| 2015-09-02 | CAL008     | SASA  | !           |
| Main       | Filter     | File  | View        |

The analyzer can generate valid, invalid, and indeterminate results. The negative and positive results can be sent whereas the aborted, indeterminate and invalid results cannot be sent.

The operator can release or reject each result with the "Approval" option from the **Result report** screen or the **Results** screen. Rejected results cannot be sent to a LIS.

An icon on the right-hand column of the **Results** screen shows the status of the result.

To send a result the operator selects a stored result on the analyzer and sends a released result (sent results = orange envelope icon) to a LIS host. The host (e.g. HL7) stores the result and sends back an acknowledgment. The result is marked as "acknowledged by host" on the **cobas**<sup>®</sup> Liat<sup>®</sup> Analyzer UI (orange envelope icon turns white).

The acknowledgment is logically linked by the control ID from the Test Result message. When the host encounters an error, the acknowledgment contains information about the error condition. When the host does not send an acknowledgment, the analyzer times out. In either error condition, the analyzer marks the results as "not acknowledged" (marked as an orange envelope).

 $\dot{\dot{V}}$  Results can only be marked and sent individually. Sending multiple results is not supported.

▶ ■ For information on performing assays, refer to the [2] **cobas**<sup>®</sup> Liat<sup>®</sup> System Operator's Manual.

### To configure manual results

- 1 Navigate to the Connectivity settings screen.
- 2 For the **Type** option, select "HL7".
- 3 For the Auto send results option, select "No".

### Sending results automatically

The **Auto send results** option allows the analyzer to automatically send valid results (negative or positive) to the host once the results are generated. Aborted, indeterminate, or invalid results are detected and are not sent to the host.

When the analyzer completes a run, it automatically sends the results to the host. The host processes and stores the received results and sends back an acknowledgment so that the analyzer can mark the results as "acknowledged by Host" without them being manually released.

The acknowledgment is logically linked by the received message control id from the Test Result message. When the host encounters an error, the acknowledgment contains information about the error condition. When the host does not send an acknowledgment, the analyzer times out. In either error condition, the analyzer marks the results as "not acknowledged" (marked as an orange envelope).

### To configure auto-send results

- 1 Navigate to the Connectivity settings screen.
- 2 For the Type option, select "HL7".
- 3 For the Auto send results option, select "Yes".

# **HL7 Protocol**

### In this section

Message types (17) Observations (18) Universal service identifier (19) Minimal layer protocol (20) HL7 result report message (21) HL7 acknowledgment message (24)

### **Message types**

The analyzer sends and accepts messages according to the HL7 Version 2.5.1 standard. These are text-based messages consisting of segments and fields.

### **Test result report**

The test result report is sent by the analyzer. The definition follows the IHE's "LPOCT" profile definition<sup>(a)</sup>, which provides guidance for the implementation of the observation reporting (HL7) interface.

| ORU^R30: | MSH |     | Message Header                    |
|----------|-----|-----|-----------------------------------|
|          | PID |     | Patient Identification            |
|          | ORC |     | Common Order Information          |
|          | OBR |     | Observation Request               |
|          | NTE |     | Comment for result                |
|          | {   |     |                                   |
|          |     | OBX | Observation result related to OBR |
|          |     | NTE | Comment for observation           |
|          |     | OBX | Observation result interpretation |
|          |     |     |                                   |

}

With  $\{ \}$  = repeatable segment

(a) IHE Technical Framework LAB TF-2b, chapter 3.32 "Accepted Observation Set (LAB-32)"

### **Acknowledgment**

When the host processes the ORU^R30 message it responds with an ACK^R33 message of the following structure:

| ACK^R33: | MSH   |       | Message Header           |
|----------|-------|-------|--------------------------|
|          | MSA   |       | Message Acknowledgment   |
|          | [ERR] | Error | Common Order Information |

With [] = optional segment

### **Observations**

The observation ID in OBX-3 consists of two parts.

- The result type, for example, influenza A
- The script name that was used for processing and detection, for example FABA.

These are combined in the observation ID, with the script name in brackets. For example:

Influenza A (FABA)

The observation id is a component of the observation messages (ORU^R30).

→ The **cobas**<sup>®</sup> Liat<sup>®</sup> System and associated assays are not commercially available in all markets. Please check with local Regulatory affiliate for regulatory status.

| OBX-3: observation id | Description                                     |
|-----------------------|-------------------------------------------------|
| Cdiff (CDFA)          | Clostridium difficile (C. difficile)            |
| Influenza A (FABA)    | Influenza assay run, type A                     |
| Influenza B (FABA)    | Influenza assay run, type B                     |
| Influenza A (FRTA)    | Influenza assay run, type A                     |
| Influenza B (FRTA)    | Influenza assay run, type B                     |
| Influenza A (SCFA)    | Influenza assay run, type A                     |
| Influenza B (SCFA)    | Influenza assay run, type B                     |
| RSV (FRTA)            | Respiratory syncytial virus                     |
| SARS-CoV-2 (SCFA)     | Severe acute respiratory syndrome coronavirus 2 |
| Strep A (SASA)        | Strep assay run, type A (Group A Streptococcus) |

Observation ID's and script names used by the analyzer (OBX-3)

# **Universal service identifier**

The universal service in OBR-4 of the observation message (ORU^R20) identifies the assay.

→Ý- The **cobas**<sup>®</sup> Liat<sup>®</sup> System and associated assays are not commercially available in all markets. Please check with local Regulatory affiliate for regulatory status.

| OBR-4: universal service id |  |
|-----------------------------|--|
| Cdiff                       |  |
| Liat Flu/RSV Assay          |  |
| Liat Influenza Assay        |  |
| Liat Strep A Assay          |  |
| Liat SARS-CoV-2/Flu         |  |
|                             |  |

Walues for universal\_service\_id (OBR-4)

# **Minimal layer protocol**

The test result message and the acknowledgment are transmitted over TCP/IP using the MLLP or LLP protocol as defined by HL7. This is a simple data framing protocol without any handshake or checksum calculation.

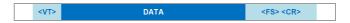

With the particular message content shown as DATA and

<VT>: ASCII "Vertical Tabulator" 0x0B

<FS>: ASCII "File Separator" 0x1C

<CR>: ASCII "Carriage Return" 0x0D

The analyzer always acts as the TCP/IP client. The host can listen on any port but the host's IP address and port must be configured in the analyzer's settings.

# HL7 result report message

### In this section

HL7 Result message details (21) Example HL7 result messages (23)

### HL7 Result message details

| Segme<br>nt | Field | Field name                      | Data: data type,<br>description or example | Remark                                                                          |
|-------------|-------|---------------------------------|--------------------------------------------|---------------------------------------------------------------------------------|
| MSH         | -     | Field separator                 |                                            | Fixed text                                                                      |
| MSH         | 1     | Encoding characters             | ^~\&                                       | fixed text                                                                      |
| MSH         | 2     | Sending Application             | cobas Liat                                 | Fixed text (config.)                                                            |
| MSH         | 3     | Sending Facility                | Roche                                      | Fixed text (config.)                                                            |
| MSH         | 4     | Receiving Application           | Host                                       | Fixed text (config.)                                                            |
| MSH         | 5     | Receiving Facility              | Healthcare Provider                        | Fixed text (config.)                                                            |
| MSH         | 6     | Date/Time of message            | Message Time in UTC                        | in UTC <sup>(a)</sup>                                                           |
| MSH         | 8     | Message Type                    | ORU^R30^ORU_R30                            | Fixed text                                                                      |
| MSH         | 9     | Message Control ID              | UUID                                       |                                                                                 |
| MSH         | 10    | Processing ID                   | P                                          | Fixed text                                                                      |
| MSH         | 11    | Version                         | 3.3.0                                      | Fixed text                                                                      |
| MSH         | 17    | Character Set                   | UNICODE UTF-8                              | Fixed text                                                                      |
| PID         | 3     | Patient ID List                 | Patient / Sample ID                        |                                                                                 |
| PID         | 5     | Patient Name                    | unknown                                    | Fixed text                                                                      |
| PID         | 8     | Administrative Sex              | U                                          | Fixed text                                                                      |
| PID         | 12    | Country Code                    | Country Code                               | Always empty                                                                    |
| ORC         | 1     | Order Control                   | NW                                         | Fixed text                                                                      |
| OBR         | 4     | Universal Service ID            | Assay code for request                     | Assay code for request. For supported values in version 3.3.0, follow the link. |
|             |       |                                 |                                            | Iniversal service identifier (19)                                               |
| OBR         | 11    | Specimen Action Code            | 0                                          | Fixed text                                                                      |
| OBR         | 25    | Order Result Status             | F                                          | Fixed text                                                                      |
| OBR         | 32    | Principal Result<br>Interpreter | Approver                                   | Manually-sent results: login name of the approver.<br>Auto-send results: empty. |
| OBR         | 34    | Technician                      | User                                       | Login name of the user that performed the result.                               |

HL7 result segment details

| Segme | Field | Field name             | Data: data type,                                                                                         | Remark                                                                                                    |
|-------|-------|------------------------|----------------------------------------------------------------------------------------------------|----------------------------------------------------------------------------------------------------|
| nt    |       |                        | description or example                                                                                   |                                                                                                    |
| NTE   | 3     | Comment                | Run no.<br>Device S/N><br>Version<br>Tube<br>TubeExp<br>TubeLot<br>PatientVerificationFailur<br>elgnored | <pre>Semi-colon-separate list of values.<br/>Syntax:<br/>Run = <value>;<br/>Device = <value>;<br/>Version = <value>;<br/>Tube = <value>;<br/>Tube = <value>:<br/>TubeLot = <value><br/>PatientVerificationFailureIgnored = <value><br/>For example:<br/>Run=89; Device=M1-E-00301; Version=3.3<br/>.0.4027; Tube=215; TubeExp=2015-11-30;<br/>TubeLot=41202A<br/>When the Patient Verification has been overridden<br/>by the user, then PatientVerificationFailureIgnored is<br/>set to "Run has been performed without patient<br/>verification". For example:<br/>Run=89; Device=M1-E-00301; Version=3.3<br/>.0.4027; Tube=215; TubeExp=2015-11-30;<br/>TubeLot=41202A; PatientVerificationFa<br/>ilureIgnored=Run has been performed<br/>without patient verification</value></value></value></value></value></value></value></pre> |
| OBX   | 2     | Value Type             | NM                                                                                                    | Fixed text. Shows that the first occurrence of the OBX record contains the numerical result.                                                                                                    |
| OBX   | 3     | Observation Identifier | Assay Code                                                                                               | Assay for result. Supported values:                                                                                                    |
|       |       |                        | -                                                                                                    | ● Observations (18)                                                                                                    |
|       |       |                        |                                                                                                    | e.g.: Strep A (Assay) etc.                                                                                                    |
| OBX   | 5     | Observation value      | Result Value                                                                                             |                                                                                                    |
| OBX   | 6     | Units                  | Unit of measurement                                                                                      |                                                                                                    |
| OBX   | 11    | Result Status          | F                                                                                                    | Fixed text                                                                                                    |
| OBX   | 16    | Responsible Observer   | User                                                                                                    | Identical to OBR-34                                                                                                    |
| OBX   | 18    | Equipment Instance ID  | MAC Address                                                                                              |                                                                                                    |
| OBX   | 19    | Date/Time of analysis  | Analysis Date Time                                                                                       | In UTC*                                                                                                    |
| NTE   | 1     | Set ID                 | 1                                                                                                    | Fixed text                                                                                                    |
| NTE   | 3     | Comment                | Use                                                                                                    |                                                                                                    |
| OBX   | 2     | Value Type             | ST                                                                                                    | Fixed text. Shows that the second occurence of the OBX record has a text string as the result value.                                                                                                    |
| OBX   | 3     | Observation Identifier | Assay                                                                                                    | Assay for result. Supported values:<br>→                                                                                                    |
| OBX   | 5     | Observation value      | Interpretation                                                                                           | <ul><li>Textual interpretation of the result. This is either:</li><li>Detected</li><li>Not detected</li></ul>                                                                                                    |
| OBX   | 11    | Result Status          | F                                                                                                    | Fixed text                                                                                                    |

HL7 result segment details

(a) The Date/Time format is YYYYMMDDhhmmss+0000 with YYYY: year; MM: month; DD: day; 0000: UTC/GMT time zone; hh: hour; mm: minute; ss: second.

-Ý- The analyzer supports alphanumeric sample or patient IDs. Some hosts might encounter problems when receiving non-numeric IDs.

### **Non-supported characters**

The following characters cannot be transmitted via HL7. Do not user these characters in sample ID or a user ID.

- [Space] (ASCII: Space)
- |
- ^
- &
- \
- ~
- [CR] (ASCII: Carriage Return)
- [VT] (ASCII: Vertical Tabulator)
- [FS] (ASCII: Field Separator)

### Example HL7 result messages

This section shows example result messages sent from the **cobas**<sup>®</sup> Liat<sup>®</sup> Analyzer to the host.

 $\dot{\mathbf{Q}}$  The **cobas**<sup>®</sup> Liat<sup>®</sup> System and associated assays are not commercially available in all markets. Please check with local Regulatory affiliate for regulatory status.

Note: Some Segments like the MSH line are too long and are displayed line-wrapped format.

#### Example CDFA result message

#### **Example FABA result message**

```
MSH|^~\&|cobas Liat|Roche|Host|Healthcare Provider|20170413123739-0700||ORU^R30^ORU_R30|ba64ccfb-
d5c9-4b21-81c7-34bad912f567|P|2.5|||||UNICODE UTF-8
PID|||FABA+||unknown|||U
ORC|NW
OBR||||Liat Influenza Assay||||||0|||||||||||||||||||ADMIN||ADMIN
NTE|||Run=00013;Device=M1-E-00449;Version=3.3.0.4027;Tube=0000A;TubeExp=2034-08-31;TubeLot=801012
OBX||NM|Influenza A (FABA)||0|0||||F||||ADMIN||F8:DC:7A:03:3A:B0|20170412174616-0700
NTE|1||For In vitro Diagnostic Use
OBX||ST|Influenza A (FABA)||0|0||||F||||ADMIN||F8:DC:7A:03:3A:B0|20170412174616-0700
NTE|1||For In vitro Diagnostic Use
OBX||ST|Influenza B (FABA)||0|0||||F||||ADMIN||F8:DC:7A:03:3A:B0|20170412174616-0700
NTE|1||For In vitro Diagnostic Use
OBX||ST|Influenza B (FABA)||0|0||||F||||ADMIN||F8:DC:7A:03:3A:B0|20170412174616-0700
```

#### **Example FRTA result message**

```
MSH|^~\&|cobas Liat|Roche|Host|Healthcare Provider|20170413154000-0400||ORU^R30^ORU_R30|2564cb3c-
9391-45b8-9cb6-160a240d2b52|P|2.5|||||UNICODE UTF-8
PID|||FRTA-||unknown||U
ORC|NW
OBR|||Liat Flu/RSV Assay|||||0|||||||||||||||||ADMIN||ADMIN
NTE||Run=00016;Device=M1-E-00183;Version=3.3.0.4027;Tube=023;TubeExp=2017-07-30;TubeLot=69RC
OBX||NM|Influenza A (FRTA)||0|0||||F||||ADMIN||F8:DC:7A:03:3B:88|20170412200033-0400
NTE|1||For In vitro Diagnostic Use
OBX||ST|Influenza A (FRTA)||Not Detected|||||F
OBX||NM|Influenza B (FRTA)||0|0||||F||||ADMIN||F8:DC:7A:03:3B:88|20170412200033-0400
NTE|1||For In vitro Diagnostic Use
OBX||ST|Influenza B (FRTA)||00||||F||||ADMIN||F8:DC:7A:03:3B:88|20170412200033-0400
NTE|1||For In vitro Diagnostic Use
OBX||ST|Influenza B (FRTA)||Not Detected|||||F
OBX||NM|RSV (FRTA)||0|0||||F||||ADMIN||F8:DC:7A:03:3B:88|20170412200033-0400
NTE|1||For In vitro Diagnostic Use
OBX||ST|Influenza B (FRTA)||Not Detected|||||F
```

#### Example SASA result message

```
MSH|^~\&|cobas Liat|Roche|Host|Healthcare Provider|20170413123912-0700||ORU^R30^ORU_R30|5d8449c9-
2923-40bd-9826-ed33eb074c99|P|2.5||||UNICODE UTF-8
PID|||SASA+||unknown||U
ORC|NW
OBR|||Liat Strep A Assay||||||0||||||||||||||||ADMIN||ADMIN
NTE||Run=00012;Device=M1-E-00449;Version=3.3.0.4027;Tube=4A6;TubeExp=2017-07-30;TubeLot=67PZ
OBX||NM|Strep A (SASA)||0|0||||F||||ADMIN||F8:DC:7A:03:3A:B0|20170412171519-0700
NTE|1||For In vitro Diagnostic Use
OBX||ST|Strep A (SASA)||Detected|||||F
```

#### **Example SCFA result message**

```
MSH|^~\&|cobas Liat|Roche|Host|Healthcare Provider|20200301131214+0100||ORU^R30^ORU_R30|898e9e28-
992b-40f1-bea8-558085ea958b|P|2.5|||||UNICODE UTF-8
PID|||PAT030||unknown||U
ORC|NW
OBR|||Liat SARS-CoV-2/Flu||||||0|||||||||||||||||||N/A||ADMIN
NTE|||Run=00003;Device=M1-E-00345;Version=3.3.0.4027;Tube=00003;TubeExp=2030-01-31;TubeLot=20126A
OBX||NM|SARS-CoV-2 (SCFA)||0|0||||F||||ADMIN||f8:dc:7a:07:3c:22|20200301131200+0100
NTE|1||EUA/IVD
OBX||ST|SARS-CoV-2 (SCFA)||Detected|||||F
OBX||NM|Influenza A (SCFA)||Detected|||||F
OBX||NM|Influenza A (SCFA)||Not Detected|||||F
OBX||ST|Influenza A (SCFA)||Not Detected|||||F
OBX||NM|Influenza B (SCFA)||0|0||||F||||ADMIN||f8:dc:7a:07:3c:22|20200301131200+0100
NTE|1||EUA/IVD
OBX||ST|Influenza B (SCFA)||Not Detected|||||F
OBX||NM|Influenza B (SCFA)||Not Detected|||||F
```

### HL7 acknowledgment message

In this section

HL7 Acknowledgment message details (25) Example HL7 acknowledgment messages (26)

### HL7 Acknowledgment message details

Upon reception of the ORU^R30 result message the host processes the message and answers with an acknowledgment message ACK^R33. Depending on the processing status, the host sends an appropriate acknowledgment code and where applicable also a detailed error message.

| Code | Meaning                 | Comment                                       |
|------|-------------------------|-----------------------------------------------|
| AA   | Application Acknowledge | Result stored and processed by host           |
| AE   | Application Error       | Host failed to store and process result       |
| AR   | Application Reject      | Syntax error in message or message incomplete |

HL7 acknowledgment codes

If the host sends back an AE or AR, send also an ERR segment populated with detailed error information.

| Segment | Field | Field name            | Data                          | Remark                                                                                                    |
|---------|-------|-----------------------|-------------------------------|----------------------------------------------------------------------------------------------------|
| MSH     | -     | Field separator       |                               | Only this is supported                                                                                                    |
| MSH     | 1     | Encoding characters   | ^~\&                          | Only this is supported                                                                                                    |
| MSH     | 2     | Sending Application   |                               | Optional                                                                                                    |
| MSH     | 3     | Sending Facility      |                               | Optional                                                                                                    |
| MSH     | 4     | Receiving Application |                               | Optional                                                                                                    |
| MSH     | 5     | Receiving Facility    |                               | Optional                                                                                                    |
| MSH     | 6     | Date/Time of message  |                               | In UTC <sup>(a)</sup>                                                                                                    |
| MSH     | 8     | Message Type          | ACK^R33^ACK                   | Fixed text                                                                                                    |
| MSH     | 9     | Message Control ID    | UUID                          |                                                                                                    |
| MSH     | 10    | Processing ID         | P                             | Fixed text                                                                                                    |
| MSH     | 11    | Version               | 3.3.0                         | Fixed text                                                                                                    |
| MSH     | 17    | Character Set         | UNICODE UTF-8                 | Fixed text                                                                                                    |
| MSA     | 1     | Acknowledgment Code   | AA, AE or AR                  |                                                                                                    |
| MSA     | 2     | Message Control Id    | UUID                          | UUID that has been previously send to host                                                                                       |
| ERR     | 1     | HL7 Error Code        | HL7_Error_Code^Error<br>_Text | Host needs to provide error code according to<br>HL7 table 0357 and a host specific error<br>information in form of a free text. |
|         |       |                       |                               | ▲ Error codes according to HL7 table                                                                                             |
|         |       |                       |                               | 0357 (25)                                                                                                    |
| ERR     | 2     | Severity              | E                             | Fixed text                                                                                                    |

HL7 acknowledgment segment details

(a) See HL7 Result message details (21)

### Error codes according to HL7 table 0357

| Error code | Meaning                  |
|------------|--------------------------|
| 101        | Required field missing   |
| 102        | Data type error          |
| 103        | Table value not found    |
| 200        | Unsupported message type |
| 201        | Unsupported event code   |

| Error code | Meaning                    |
|------------|----------------------------|
| 202        | Unsupported processing id  |
| 203        | Unsupported version id     |
| 204        | Unknown key identifier     |
| 205        | Duplicate key identifier   |
| 206        | Application record locked  |
| 207        | Application internal error |

🖽 HL7 table 0357 - error codes

### Example HL7 acknowledgment messages

Here are some examples for a HL7 Acknowledgment messages sent back from the host to the analyzer as a response to a received HL7 result message.

 $\dot{V}$  Some Segments like the MSH line are too long and are displayed in line-wrapped format.

| Example                                      | 1 The host accepted the result message and processed the result.        |
|----------------------------------------------|-------------------------------------------------------------------------|
| MSH ^~\& Host Healthcare Provider cobas Liat | t Roche 20140716195357+0000  ACK^R33^ACK E6BDAFD0-E22B-                 |
| 485B-B124-A26174D4434D P 2.5     UNICODE UI  | FF-8                                                                    |
| MSA AA 25fdc862-9a41-45b5-a710-7579038fe168  |                                                                         |
| Example 2                                    | 2 The host rejected the received result message due to a duplicate key: |
| MSH ^~\& Host Healthcare Provider cobas Liat | : Roche 20140716195357+0000  ACK^R33^ACK E6BDAFD0-E22B-                 |
| 485B-B124-A26174D4434D P 2.5      UNICODE UT | CF-8                                                                    |
| MSA AR 612b7a6b-8190-4c09-9de6-9a5b01228587  |                                                                         |

 Err
 Image: The second second seco

MSH|^~\&|Host|Healthcare Provider|cobas Liat|Roche|20140716195357+0000||ACK^R33^ACK|E6BDAFD0-E22B-485B-B124-A26174D4434D|P|2.5|||||UNICODE UTF-8 MSA|AE|612b7a6b-8190-4c09-9de6-9a5b01228587 ERR|||204|E